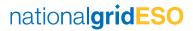

# STOR System Set up for Ancillary Service Provider

Date:27/11/2020 page 1 of 18

Version: 1.4

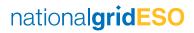

## **DOCUMENT CONTROL**

## Document Origin

| AUTHOR                       | OPERATION UNIT     |
|------------------------------|--------------------|
| Luke Evans, Viswanadh Bandla | Solution Architect |

## Change History

| VERSION | DATE       | CHANGES                                                                                                    |
|---------|------------|----------------------------------------------------------------------------------------------------|
| 1.0     | 13/09/2018 | First Version                                                                                                    |
| 1.1     | 29/10/2018 | DateTimeStamp validations; minor changes to other exceptions                                                                                                    |
| 1.2     | 05/08/2019 | Optional window declaration pattern validation; Gateclosure for emergency redeclaration for firm and optional windows; Removal of validation requirement from Service Provider for Availability Confirmation; Manual cease definition; Real-time metering expectations from Service Providers; Settlement metering additional rules and how to deal with dummy contracts |
| 1.3     | 28/10/2019 | EBGL Changes                                                                                                    |
| 1.4     | 27/11/2020 | CEP 6.9 Changes                                                                                                    |

| NEXT UPDATE | VERSION | PLANNED CONTENTS |
|-------------|---------|------------------|
|             |         |                  |
|             |         |                  |
|             |         |                  |
|             |         |                  |

Date:27/11/2020 page 2 of 18

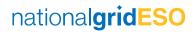

## **TABLE OF CONTENTS**

| 1 IN7 | FRODUCTION                                         | 4                            |
|-------|----------------------------------------------------|------------------------------|
| 1.1   | SCOPE                                              | 4                            |
| 2 INI | TIAL SYSTEM SET-UP BUSINESS RULES                  |                              |
| 3 WE  | B SERVICES BUSINESS RULES AND EXCEPTIONS           | 5                            |
| 3.1   | GENERAL BUSINESS RULES AND EXCEPTIONS              |                              |
| 3.2   | EUROPEAN BALANCING GUIDELINES (EBGL) CHANGES       | 5                            |
| 3.3   | WEB SERVICE VERSIONING                             | 6                            |
| 3.4   | AVAILABILITY SERVICE                               | 6                            |
| 3.5   | AVAILABILITY CONFIRMATION SERVICE                  | 10                           |
| 3.6   | AVAILABILITY NOMINATION SERVICE                    |                              |
| 3.7   | AVAILABILITY NOMINATION CONFIRMATION SERVICE       | ERROR! BOOKMARK NOT DEFINED. |
| 3.8   | DISPATCH/CEASE SERVICE                             | 11                           |
| 3.9   | DISPATCH / CEASE CONFIRMATION SERVICE              | 13                           |
| 3.10  | REALTIME METERING SERVICE                          | 14                           |
| 3.11  | REALTIME METERING NEGATIVE ACKNOWLEDGEMENT SERVICE | 15                           |
| 3.12  | SETTLEMENT METERING SERVICE                        | 16                           |
| 3.13  | SETTLEMENT METERING CONFIRMATION SERVICE           | 17                           |
| 4 SEC | CURITY RULES AND EXCEPTIONS                        | 18                           |
| E AD  | DENIDIV                                            | 10                           |

Version: 1.4

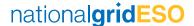

#### 1 Introduction

The PAS (Platform Ancillary Services) project has an objective to replace and enhance systems across the Ancillary Service lifecycle. Starting with a flexible dispatch platform, capable of sending and receiving data, such as provider availability submissions and dispatch notifications. The platform has already been rolled out to include N-BM Fast Reserve, this document will focus on the addition of N-BM Short Term Operating Reserve (STOR). In order for Service Providers to communicate with National Grid they are required to develop the appropriate web services as per the technical specifications.

This document explains the business rules Service Providers need to implement, including the initial set up of the system and the exceptions rules for the web services.

### 1.1 Scope

This document applies to Non BM providers only and covers the business rules and exceptions which are to be implemented by STOR service providers. This document covers both the Committed and Flexible aspects of the service.

## 2 Initial System Set-up Business Rules

Once a Unit has been accepted and pre-qualified, the contract data related to the unit will be placed into the PAS application by National Grid and the web service urls will be placed in the National Grid middleware. Each of the web service urls will be tagged against a Contract ID (for the purpose of this document, the Contract ID is your unique Unit ID in your framework agreement) and the dynamic routing will happen from National Grid middleware.

The following data items are applicable for both the Committed and Optional (STOR) Service

| Data Item                | Description                                                                                                    |  |
|--------------------------|----------------------------------------------------------------------------------------------------|--|
| Contract ID              | ID of a contract, this will match the Contract Number EG. '99.98' (Service Provider can have multiple contracts)                                                         |  |
| Contract Start Date      | Start date of contract as per accepted tender or framework agreement                                                                                                    |  |
| Contract End Date        | End date of contract as per accepted tender or framework agreement                                                                                                    |  |
| Response Time            | nse Time  The time period (in minutes), for the Contracted Unit Contracted Site to reach their Contracted MW from pre-instructionMW after sending a Dispatch Instruction |  |
| Recovery Period          | means for the period specified in the STOR Contract which commences upon expiry of the Cease Time                                                                        |  |
| Cease Time               | The time period (in minutes), for the Contracted Unit or Contracted Site to reach zero MW from their Contracted MW after sending a Cease Instruction                     |  |
| Minimum Non Zero<br>Time | The minimum time in minutes a service provider must remain above zero MWs                                                                                                |  |

Date:27/11/2020 page 4 of 18

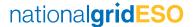

| Ramp Up                  | MW / Minute                                                                                                    |
|--------------------------|----------------------------------------------------------------------------------------------------|
| Ramp Down Rate           | MW / Minute                                                                                                    |
| Contracted MW per window | Contract or Prequalified MW                                                                                    |
| Telephone                | Telephone number that National Grid Electricity Control<br>Room can call in the event of a manual intervention |

All prequalified STOR contracts map to STOR\_OPT Service Type, Committed STOR contracts map to the Service type STOR in the webservices. In the following document there are many terms which may refer to a contract, in a case where there is not a contract in place it will refer to a framework agreement or other relevant agreements.

## 3 Web Services Business Rules and Exceptions

#### 3.1 General business rules and exceptions

In all the web services and for all the data tags, the data should be trimmed and should be without any spaces before or after the data. For example, National Grid would expect 'STOR' instead of 'STOR' or 'STOR' in the service type.

The web service will not be accepted if Service Providers send any blank tags. This will mean the 'NULL' value will be updated in the PAS system. This is applicable for all the optional fields. If the field is optional, National Grid would expect Service Provider to ignore that tag completely from the xml unless mentioned in this document for a particular web service.

If Service Provider sends blank tag for mandatory tags, PAS will update 'NULL' value in the system.

Except for dispatch / cease instruction web service (which is for 30 seconds), National Grid will wait for 1 minute to get synchronous response back from Service Providers before the system times out.

National Grid has made a provision for its systems and Service Providers' systems to be out of sync only by 1 minute. This is reflected in all the DatetimeStamp validations for all web services.

## 3.2 European Balancing Guidelines (EBGL) Changes

As of the 18<sup>th</sup> December 2019, the EBGL changes will come into force and this version of the document is relevant to this change going live. Exact implementation date will be confirmed by National grid Contracts team. The changes which are relevant to the dispatch system through PAS are mentioned below in a high level and in detailed throughout the relevant sections.

- 1) Utilisation prices will no longer be part of the contract so will need to be submitted with declarations
- 2) A new Service type (STOR\_OPT) has been added to deal with Optional bids
- 3) Partial declarations will be allowed to be submitted (i.e. MW and no Price or Price and no MW) as per below availability section
- 4) STOR\_OPT will be allow to submit different MWs per window Note: please see the <u>availability section</u> for specific details.

Date:27/11/2020 page 5 of 18

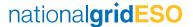

## 3.3 Clean Energy Package (CEP) 6.9 Changs

By 1<sup>st</sup> April 2021, the CEP 6.9 changes will come into force and this version of the document is relevant to this change going live. Exact implementation date will be confirmed by National Grid Contracts team. Below are the high-level changes relevant to the dispatch system which are detailed in the appropriate sections, later in the document.

- 1. Once a contract has been awarded each successful STOR unit will be required to submit an availability declaration ahead of the contracted service.
- 2. This will include confirmation of MW Available and the Utilisation price.
- 3. In ASDP, All the Non-BM STOR units will follow STOR\_OPT rules irrespective of the tender status (Comitted/Optional).
- 4. Have a blanket MW validations as that of STOR\_OPT for all the contracts.
- 5. Week ahead gate closures will no longer be applicable to the contracts relevant to all the service types
- 6. The existing gate closure rules for re-declaration i.e., 90 mins for Firm Windows and 00:00 hours for Optional Windows will prevail for all contracts.
- 7. Nominations Service will be made redundant due to daily tendering.
- 8. Service Providers may send in availability declarations/re-declarations for a Non-BM STOR unit well in advance before the tender closure or gate closure.
- 9. Where no declaration/redeclaration has been submitted, the unit will be declared as unavailable.

### 3.4 Web Service Versioning

We have introduced web service version to help with tracebility for onboarding new Ancillary Services. Current webservice version for STOR is Version 2, any changes will be communicated by updating the web specification and business logic document appropriately. Providers will be notified by email of any new documentation.

## 3.5 Availability Service

This web service is used for declaration of an availability window. It is also used to redeclare and emergency redeclare. In a normal situation, National Grid would expect to see declarations and re-declarations from Service Providers (SP) in advance of before gate closure of any given window. The StartDateTime and EndDateTime should be in the future. In normal situations, National Grid will reject any declaration which are sent after Gate Closure.

In all the situations, National Grid expects to only have ServiceType, ContractID, StartDateTime, EndDateTime, BreakPoint for OfferBid\_Number 1, UtilisationPrice and DateTimeStamp in the xml. No other details should be provided, refer to the sample payloads in the Appendix of web service specification.

The Operational day for STOR starts from 0500 local time. The firm window timings are published in National Grid website (link) as part of the tender rounds document. Each optional windows falls between the firm windows except during operational day cross over. For example, optional window will be from 05:00 to 06:30 on 01 Nov 2019 and the previous optional window will be from 20:30 31 Oct 2019 to 05:00 01 Nov 2019.

Availability for the NBM STOR contracts and two window types must be submitted adhering to the below business rules of STOR\_OPT Service Type.

#### Post Tender declarations/redeclarations:

Service Providers may send availability declarations for a Non-BM STOR unit well in advance before the tender closure.

Date:27/11/2020 page 6 of 18

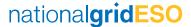

- A declaration must be submitted from Service Providers before the gate closure times following the STOR OPT rules.
- If the unit has been awarded a contract post tender closure but for a different contracted MW as compared to the previous declaration, a re-declaration must be submitted from Service Providers with the appropriate contracted MW.
- If the unit has not been awarded or if a unit is awarded but for the same MW as that of the previous declaration, the previously submitted declarations will be considered for dispatch and settlements.
- For dispatch purposes, ASDP will consider the MW submitted in the latest availability payload.
- If re-declarations are not submitted for change in MW post tender award (and before gate closure) there are chances of penalties during settlements.

#### First time declarations:

• The payload must have BreakPoint (MW) value for OfferBid Number 1 as per the below table

| ServiceType         | Firm Windows                            | Optional Windows                        |
|---------------------|-----------------------------------------|-----------------------------------------|
| STOR_OPT (Optional) | 0 or >=3 and <=Prequalified MWs or Null | 0 or >=3 and <=Prequalified MWs or Null |

- The payload could have UtilisationPrice for all contracts and windows
- If submitting for optional windows, all the optional windows for the entire operational day must be submitted. This is applicable for all STOR contracts as this is the first declaration.

The BreakPoint (MW) value for all the optional windows for the entire operational day must be the same value but the UtilisationPrice value can vary. The following table provides the submission cut-off periods for all the contracts and window types:

| ServiceType         | Firm Windows | Optional Windows                                                   |
|---------------------|--------------|--------------------------------------------------------------------|
| STOR_OPT (Optional) |              | Must be submitted before 00:00 of the start of the operational day |

#### All the other (re) declarations except the first and last:

- The payload could have BreakPoint (MW) value for OfferBid Number 1 for all contrats and windows
- The payload could have UtilisationPrice for all contracts and windows.
- The BreakPoint (MW) value for all the optional windows for the entire operational day must be the same value but the UtilisationPrice value can vary.
- The same BreakPoint (MW) value submission rules apply in this scenario as well.

#### **Last declarations / redeclarations:**

- The gateclosure for last (re) declaration for Firm Windows is before 90 min of start of window and no Firm Window availabilities should be submitted post this gateclosure for all contracts.
- The gateclosure for last (re) declaration for Optional Windows is before 00:00 of the start of the operational day and no Optional Window availabilities should be submitted post this gate closure for all contracts. For example all the redeclarations for Operational day starting 05:00 on 01 Nov 2019 should be submitted before 00:00 01 Nov 2019.
- The BreakPoint (MW) value for all the optional windows for the entire operational day must be the same value but the UtilisationPrice value can vary.

Date:27/11/2020 page 7 of 18

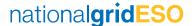

• The same BreakPoint (MW) value submission rules apply in this scenario as well.

#### **Emergency redeclarations:**

- Any re-declaration post the above mentioned gate closure is considered as emergency redeclaration.
- Post gate closure BreakPoint (MW) value for all Firm Windows must be 0 for all contracts.
- Post gate closure BreakPoint (MW) value for the current and future Optional Windows for that operational day must be 0 for all contracts.
- The EndDateTime of any window must not be in the past for all contracts and all window types. i.e. No window in an operational day in the past should be redeclared as 0.
- For settlement purposes, National Grid will consider the DateTimeStamp as StartDateTime in the case of emergency re-declaration if the submission is sent after the window has started. It should be noted that Service Provider has responsibility to submit the re-declaration of any adjoining window with a contracted MW '0' in case they have submitted emergency declarations. Otherwise, National Grid will assume that Service Provider is available for the next adjoining window and could send a dispatch notification.

In the situation where there is an active dispatch for the contract for which Service Provider sent emergency redeclaration, National Grid will send an auto-cease irrespective of whether the MNZT has reached.

#### **Utilisations Pricing:**

- As part of the EBGL features prices are able to sent separately from MWs.
- A provider will need to provide both a Break Point (MW) value and a Utilisation price, however this doesn't need to be in the same payload.
- The MWs must be submitted by the times detailed in the above table
- All prices must be submitted before 90 minutes of the start of the window (i.e. Firm or Optional)
- If no price is submitted the window will not be available for Dispatch
- Optional window prices submitted after the Optional gate closure should not contain a MW
- Emergency Redecs should not contain pricing information
- If a price is submitted without a MW it will take the last declared MW for that window, if non exists it will be unavailable till a MW is submitted.

#### Season ends

Season cross over will follow the same principle as that to the operational day cross over except that the firm window for the next season could be different.

#### For example:

If season 1 ends 5th January 05:00 but the last availability window ends on the 4<sup>th</sup> January 21:30, National Grid will create an optional window which would start at 4<sup>th</sup> January 21:30 and ends 5<sup>th</sup> January 05:00. Season starts works on the same principle.

As mentioned in the technical specification, SP's can submit multiple availability windows declaration and / or redeclaration within the same xml.

Following are the exceptions and the appropriate error responses that would be expected when the xml is sent by Service Provider to National Grid:

Date:27/11/2020 page 8 of 18

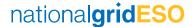

#### **XSD Rejections:**

- 1. If ServiceType is not from the list from the XSD or missing value, National Grid Middleware rejects the same via XSD validation and Service Provider should be getting a 500 Internal Server Error response back. The response will also provide the details of the error.
- 2. If ContractID is missing in the xml, National Grid Middleware rejects the same via XSD validation and Service Provider should be getting a 500 Internal Server Error response back. The response will also provide the details of the error.
- 3. If StartDateTime is missing in the xml, National Grid Middleware rejects the same via XSD validation and Service Provider should be getting a 500 Internal Server Error response back. The response will also provide the details of the error.
- 4. If EndDateTime is missing in the xml, National Grid Middleware rejects the same via XSD validation and Service Provider should be getting a 500 Internal Server Error response back. The response will also provide the details of the error.
- 5. If DateTimeStamp is missing in the xml, National Grid Middleware rejects the same via XSD validation and Service Provider should be getting a 500 Internal Server Error response back. The response will also provide the details of the error.

#### **Other Rejections**

6. If ContractID value differs to what has been set up in PAS application (or NULL value in the tag), National Grid will send a non-200 Internal Server Error synchronously with a message 'Invalid ContractID' back to the SP.

#### File Rejections (All windows should be considered invalid):

7. If the absolute difference between Service Provider DateTimeStamp and National Grids current system time (in UTC) is greater than one minute National Grid will send availability confirmation rejection with the FileReason 'AS Error9'

#### Window Rejections (Only for the specified window):

- 8. If StartDateTime and EndDateTime is not matching to the availability window as per contract, National Grid will send availability confirmation rejection with the WindowReason 'AS\_Error3'
- 9. If EndDateTime is in the past, National Grid will send availability confirmation rejection with the WindowReason 'AS Error4'
- 10. If there are any values in Availability Prices, National Grid will send availability confirmation rejection with the WindowReason 'AS Error7'
- 11. If emergency redeclaration has a BreakPoint for OfferBid\_Number 1 other than zero or if a declaration or redeclaration (non-emergency declaration) is sent post gate-closure, National Grid will send availability confirmation rejection with the WindowReason 'AS\_Error11'
- 12. If EndDateTime is out side of Service term (contract end date), National Grid will send availability confirmation rejection with the WindowReason 'AS Error24'
- 13. If OfferBid\_Number is not 1 or is Null for the window, National Grid will send availability confirmation rejection with the WindowReason 'AS\_Error25'

Date:27/11/2020 page 9 of 18

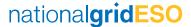

- 14. If more than one OfferBid array or OfferBid\_Number is provided for a single AvailabilityWindow array in a file National Grid will send availability confirmation rejection for the affected windows with the WindowReason 'AS\_Error26'
- 15. If there is a repetition / duplicate of StartDateTime and EndDatetime across two or more AvailabilityWindow arrays in a single file, National Grid will send availability confirmation rejection for the affected windows with the WindowReason 'AS Error27'
- 16. If the emergency re-declaration misses any one of the current or future windows, all the optional windows for the emergency re-declaration will be rejected by National Grid with WindowReason 'AS\_Error28'
- 17. If any of the optional windows have different OfferBid (MW) values to the rest of the optional windows or any of the optional windows are missing in a particular operational day (i.e. it has to either be 0 or contracted MWs) submitted before gateclosure, ASDP will reject all the windows of that particular operational day with WindowReason 'AS\_Error29'
- 18. If there are any values in UtilisationPrice after gate closure National Grid will send availability confirmation rejection with the WindowReason 'AS\_Error30'
- 19. If the BreakPoint value for OfferBid\_Number 1 (MW values) is not 0 or between 3MWs and the prequalified MW and the value is not a whole number (Only applicable for STOR\_OPT), National Grid will send availability confirmation rejection with the WindowReason 'AS\_Error31'
- 20. If the OfferBid Number 1 does not have at least one of the UtilisationPrice or BreakPoint, National Grid will send availability confirmation rejection with the WindowReason 'AS Error32'.
- 21. In the case of an unspecified error, National Grid will send availability confirmation rejection with the WindowReason 'AS\_Error99'

#### **Deprecated Error codes (for reference)**

- 22. If there are any values in UtilisationPrice irrespective of whether it is Committed STOR / Flexible contract / window, National Grid will send availability confirmation rejection with the WindowReason 'AS\_Error5'
- 23. If ContractID is not mapped to the appropriate ServiceType selected, National Grid will send availability confirmation rejection with the FileReason 'AS\_Error2'
- 24. If the first declaration has any values in BreakPoint for OfferBid\_Number 1 (MW values) other than contracted MW in the contract data or '0' (only applicable for STOR and STOR\_FLEXIBLE), National Grid will send availability confirmation rejection with the WindowReason 'AS Error6'.
- 25. If availability submitted after submission cutoff has no valid previous declarations to redeclare (only applicable for STOR and STOR\_FLEXIBLE), National Grid will send availability confirmation rejection with the WindowReason 'AS Error23'

It should be noted that the multiple error codes has a a limit of 200 characters. In the case of error codes exceeding 200 characters, the reasons will be trimmed to 200 characters.

## 3.6 Availability Confirmation Service

This web service is primarily used to validate the declaration / re-declaration data submitted by Service Provider. There are two levels of data validation done by National Grid – one at file level and the other at a window level.

If any of the exceptions mentioned in the above section occur for File level rejection, the availability confirmation will be marked as 'REJECTED' with appropriate reason code as mentioned in the above section in the FileReason tag. If the confirmation is marked as 'REJECTED' all windows should be considered as rejected for the availability file submission. If the file has been REJECTED the confirmation response will not contain any availability windows,

Date:27/11/2020 page 10 of 18

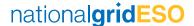

the file should be identified by the DateTimeStamp which will correspond to the date timestamp which is sent in the availability web service.

If any of the exceptions mentioned in the above section above occur for Window level rejection, the availability confirmation will be marked as 'ACCEPTED' but the Availability Window array(s) with error(s) will have appropriate WindowReason error code. The Service Provider is expected to resend the correction only for those windows which have been rejected by National Grid.

#### **XSD Rejections:**

- 1. If ServiceType is not from the list or missing, National Grid expects Service Provider to throw 500 Internal Server Error as XSD validation failure
- 2. If ContractID is missing, National Grid expects Service Provider to throw 500 Internal Server Error as XSD validation failure
- 3. If ContractID is not valid, National Grid expects Service Provider to send a non 200 http status code back with a message 'Invalid ContractID'
- 4. If either StartDateTime or EndDateTime is missing, National Grid expects Service Provider to throw 500 Internal Server Error as XSD validation failure
- 5. If DateTimeStamp is missing, National Grid expects Service Provider to throw 500 Internal Server Error as XSD validation failure
- 6. If Confirmation is not from the list or missing, National Grid expects Service Provider to throw 500 Internal Server Error as XSD validation failure
- 7. If Validation is not from the list or missing, National Grid expects Service Provider to throw 500 Internal Server Error as XSD validation failure

#### **Other Rejections:**

- 8. If StartDateTime and EndDateTime is different to the window provided by SP, National Grid expects Service Provider to send a non 200 http status code back with a message 'Invalid StartDateTime and EndDateTime'
- 9. If File or Window Reason is different to the rejection codes mentioned in the above section, National Grid expects Service Provider to send a non 200 http status code back with a message 'Invalid Reason in File or Window'

Using availability confirmation web service, National Grid can send error codes for different windows in a single availability confirmation xml. National Grid can also send multiple error codes for a single availability window. These error codes will be separated by semicolons.

## 3.7 Dispatch/Cease Service

VolumeRequested is mandatory only for dispatch instruction. However, National Grid will also send this value in Cease instruction. VolumeRequested will always be contracted MW value for the appropriate window.

National Grid will not send '0' MW dispatch instructions.

The same DUI is used for both Dispatch and Cease instruction. At any point in time, there will be only one active DUI per ContractID.

Dispatch instruction will have 'START' and cease instruction will have 'STOP' in the Instruction tag.

Date:27/11/2020 page 11 of 18

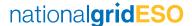

A normal cease instruction will only be sent by National Grid only after the minimum non-zero time is past from the dispatch instruction (e.g. If the dispatch instruction has been sent at 13:30 and the minimum non-zero time is 5 mins, National Grid will send a cease instruction from 13:35). The next dispatch will be sent only after ramp down time and recovery time is past (e.g. If the cease instruction (for 10MW) has been sent at 13:35 and the ramp down rate is 5MW per minute and recovery time is 3 minutes, National Grid can only send the next dispatch instruction at 13:40).

The field ScheduledDateTime is not currently used for the STOR, STOR\_OPT and STOR\_Flexible services and can be ignored.

#### **Emergency Ceases**

Emergency Ceases are cases where National Grid needs a service provider to stop delivering because of issues on the electricity system. This can be triggered in a service provider's minimum run time (Min non zero time) a service provider should accept the emergency cease. In the case of being unable to run ramp down until minimum run time the provider should reject the instruction and start ramping down once minimum run time has been reached.

National Grid will have provision for emergency cease where it will send the cease instruction before minimum non-zero time is past. The DUI will have an 'E-' to indicate it is an emergency cease. i.e. if Servie Provder receives a dispatch with a DUI of: 'DIS0931239abc12' an emergency cease would have a DUI of 'E-DIS0931239abc12'.

In the circumstances when Service Provider sends emergency redeclaration and the contract is dispatched, National Grid will send cease instruction irrespective of whether the contract has past the minimum non-zero time. National Grid expects Service Provider to accept this cease instruction.

Manual Cease is to be initiated when there is an emergency at the Service Provider end wherein the ability to emergency redec is not available. Service Provider can call National Grid to initiate the cease which need not honour the minimum non-zero time.

#### **XSD Rejections:**

- 1. If ServiceType is not from the list or missing value, National Grid expects Service Provider to throw 500 Internal Server Error as XSD validation failure
- 2. If ContractID is missing, National Grid expects Service Provider to throw 500 Internal Server Error as XSD validation failure
- 3. If DUI is missing, National Grid expects Service Provider to throw 500 Internal Server Error as XSD validation failure
- 4. If Instruction is different to that of XSD or missing, National Grid expects Service Provider to throw 500 Internal Server Error as XSD validation failure
- 5. If DateTimeStamp is missing in the xml, National Grid expects Service Provider to throw 500 Internal Server Error as XSD validation failure

#### **Error Code Responses:**

6. ContractID is not valid, National Grid expects Service Provider to send Dispatch / Cease confirmation response with ERROR in the ResponseCode with the associated Errorcode 'DCS\_Error1'

Date:27/11/2020 page 12 of 18

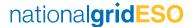

- 7. If VolumeRequested is different to the Contracted Value, National Grid expects Service Provider to send Dispatch / Cease confirmation response with ERROR in the ResponseCode with the associated Errorcode 'DCS\_Error2'
- 8. If the absolute difference between National Grid DateTimeStamp and Service provider's current system time (in UTC) is greater than 1 min, National Grid expects Service Provider to send Dispatch / Cease confirmation response with ERROR in the ResponseCode with the associated Errorcode 'DCS\_Error3'
- 9. If any of the following; VTarget, DroopPercentage, DeadBandPercentage are provided National Grid expects Service Provider to send Dispatch / Cease confirmation response with ERROR in the ResponseCode with the associated Errorcode 'DCS Error5'
- 10. If there is an unspecified error in the Dispatch or Cease message, National Grid expects Service Provider to send Dispatch / Cease confirmation response with ERROR in the ResponseCode with the associated Errorcode 'DCS Error99'

In the situation where National Grid did not get a 200 ok response back when the instruction has been sent, National Grid may trigger a manual process to investigate the reason for non-response.

#### 3.8 Dispatch / Cease Confirmation Service

If National Grid did not get a confirmation (after receiving a 200 ok response to the dispatch instruction that has been sent by NG) past 120 seconds from the dispatch instruction, it will be assumed that service providers has rejected the instruction.

If National Grid do not get a confirmation (after receiving a 200 ok response to the cease instruction that has been sent by NG) past 120 seconds from the cease instruction, it will be deemed that the Service Provider has ceased the dispatch.

The same DUI should be sent for both Dispatch and Cease instructions. At any point in time, there will be only one active DUI per ContractID.

QDeltaCost and QDelta should not be used for the STOR, STOR OPT or STOR Flexible Service

#### **XSD Rejections:**

- 1. If ServiceType is missing in the xml, National Grid Middleware rejects the same via XSD validation and Service Provider should be getting a 500 Internal Server Error response back. The response will also provide the details of the error.
- 2. If ContractID is missing in the xml, National Grid Middleware rejects the same via XSD validation and Service Provider should be getting a 500 Internal Server Error response back. The response will also provide the details of the error.
- 3. If DUI is missing in the xml, National Grid Middleware rejects the same via XSD validation and Service Provider should be getting a 500 Internal Server Error response back. The response will also provide the details of the error.
- 4. If Instruction is missing in the xml, National Grid Middleware rejects the same via XSD validation and Service Provider should be getting a 500 Internal Server Error response back. The response will also provide the details of the error.
- 5. If ResponseCode is missing or is not as per the enumeration list as per web service specification, National Grid Middleware rejects the same via XSD validation and Service Provider should be getting a 500 Internal Server Error response back. The response will also provide the details of the error.

Date:27/11/2020 page 13 of 18

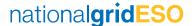

6. If DateTimeStamp is missing in the xml, National Grid Middleware rejects the same via XSD validation and Service Provider should be getting a 500 Internal Server Error response back. The response will also provide the details of the error.

#### Other Rejections:

- 1. If ContractID is not matching to the dispatch/cease xml payload National Grid has sent, National Grid will reject the confirmation with a non 200 http status code back with a message 'Invalid ContractID' in the response
- 2. If Instruction (START or STOP) is not matching to the dispatch/cease xml payload National Grid has sent, National Grid will reject the confirmation with a non 200 http status code back with a message "Unexpected 'STOP' instruction type received" when START is sent in dispatch/cease instruction or "Unexpected 'START' instruction type received" message when STOP is sent in dispatch/cease instruction
- 3. If ErrorCode is different to that of the list mentioned in the above section, National Grid will reject the confirmation with a non 200 http status code back with a message 'Invalid ErrorCode' in the response
- 4. If the absolute difference between Service provider DateTimeStamp and National Grid's current system time (in UTC) is greater than 1 min, National Grid will reject the confirmation with a non 200 http status code back with a message 'Invalid DateTimeStamp' in the response
- 5. If DUI is not matching to the dispatch/cease xml payload National Grid has sent, National Grid will reject the confirmation with a non 200 http status code back with a message 'Invalid DUI' in the response
- 6. If Dispatch / Cease confirmation is received after 120 seconds, National Grid will reject the confirmation with a non 200 http status code back with a message 'SLA breach' in the response.

#### 3.9 Realtime Metering Service

National Grid expects to get meter readings once every 15 seconds (at 00:00:00, 00:00:15, 00:00:30 and 00:00:45) in every minute. However, to be in line with the contract terms, Service Providers can submit duplicate meter reads for upto a minute. For example, the same meter read value can be provided from 00:00:00 to 00:00:45 but another actual meter read is expected at 00:01:00 and duplicates are acceptable until 00:01:45 and so on.

National Grid expects SPs to provide the average meter reading between the time (e.g. at 00:00:15, take the average of all meter readings between 00:00:00 and 00:00:15)

One meter read should be provided per contract. Sum of all the meter reads attached to the contract should be provided in the meter read.

National Grid expects to receive RTM payloads within 10 sec from the time it is sent from Service Provider. The only required fields for all STOR contracts are; ServiceType, ContractID, DateTimeOfMeterReading, MeterReading, DateTimeStamp, all other fields should not be submitted.

In the event of a service providers RTM failure, National Grid only expects the most current value to be sent at the next 15 second interval and does not expect the RTM readings to be back dated.

As RTM is used by National Grid to gauge the heartbeat of Service Provider's comms, we would consider the contract to be unavailable to dispatch, if:

1. National Grid does not receive any RTM in the last 2 minutes (i.e. 8 for all STOR contracts), RTM NACK will be sent with an error code 'RTM\_Error1'.

National Grid will also use this data for operational reporting to Elexon once every half an hour.

The other exceptions are handled as follows. Until the point National Grid gets a valid RTM back, the contract will be unavailable as per the above mentioned logic.

Date:27/11/2020 page 14 of 18

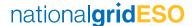

#### **XSD Rejections:**

- 1. If ServiceType is not from the list or missing value, National Grid Middleware rejects the same via XSD validation and Service Provider should be getting a 500 Internal Server Error response back. The response will also provide the details of the error.
- 2. If ContractID is missing, National Grid Middleware rejects the same via XSD validation and Service Provider should be getting a 500 Internal Server Error response back. The response will also provide the details of the error.
- 3. If DateTimeOfMeterReading is missing, National Grid Middleware rejects the same via XSD validation and Service Provider should be getting a 500 Internal Server Error response back. The response will also provide the details of the error.
- 4. If DateTimeStamp is missing, National Grid Middleware rejects the same via XSD validation and Service Provider should be getting a 500 Internal Server Error response back. The response will also provide the details of the error.

#### **Other Rejections:**

- 5. If MeterReading is missing, National Grid Middleware rejects the same via XSD validation and Service Provider should be getting a 500 Internal Server Error response back. The response will also provide the details of the error.
- 6. If ContractID value differs to what has been set up in PAS application, National Grid will reject the RTM with a 500 Internal Server Error response back including a message 'Invalid ContractID' in the response
- 7. If the absolute time difference between Service Provider DateTimeStamp and National Grid's current system time (in UTC) is greater than 1 min, National Grid will reject the RTM with a 500 Internal Server Error response back including a message 'Invalid DateTimeStamp' in the response
- 8. If DateTimeOfMeterReading is not at 00:00:00, 00:00:15, 00:00:30 or 00:0045 in every minute, National Grid will reject the RTM with a 500 Internal Server Error response back including a message 'DateTimeOfMeterReading is not in 15 seconds' in the response
- 9. If DateTimeOfMeterReading is after the contract end date, National Grid will reject the RTM with a 500 Internal Server Error response back including a message 'DateTimeOfMeterReading is after Contract end date' in the response
- 10. If the absolute difference between DateTimeOfMeterReading and DateTimeStamp is greater than 30 sec, National Grid will reject the RTM with a 500 Internal Server Error response back including a message 'Invalid DateTimeOfMeterReading' in the response

## 3.10 Realtime Metering Negative Acknowledgement Service

A Realtime Metering Negative Acknowledgement (NACK) is a message to communicate that we have not received RTM for the last two minutes or there is some issue with the RealTime metering that has been sent and until remedied with correct RTM submissions the contract will be unavailable to dispatch.

#### **Exceptions:**

- 1. If ServiceType is not from the list or missing, National Grid expects Service Provider to throw 500 Internal Server Error as XSD validation failure
- 2. If ContractID is missing, National Grid expects Service Provider to throw 500 Internal Server Error as XSD validation failure

Date:27/11/2020 page 15 of 18

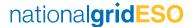

- 3. If ContractID is not valid, National Grid expects Service Provider to send a non 200 http status code back with a message 'Invalid ContractID'
- 4. If StartDateTime or EndDateTime is missing, National Grid expects Service Provider to throw 500 Internal Server Error as XSD validation failure
- 5. If ErrorCode not in the list as mentioned in the previous section , National Grid expects Service Provider to send a non 200 http status code back with a message 'Invalid ErrorCode'
- 6. If DateTimeStamp is missing, National Grid expects Service Provider to throw 500 Internal Server Error as XSD validation failure
- 7. If the absolute difference between National Grid DateTimeStamp and Service Provider's current system time (in UTC) is greater than 1 min, National Grid expects Service Provider to send a non 200 http status code back with a message 'Invalid DateTimeStamp'

#### 3.11 Settlement Metering Service

The settlement meter reads should be submitted for the previous operational day starting from previous day 05:00:00 (local time) to current day 05:00:00 (local time) by the end of the current operational day. For example, by 08 April 2018 at 05:00, National Grid would expect the SPs to submit the meter reads between 05:00:00 on 06 April 2018 to 04:59:00 on 07 April 2018. So, National Grid would expect to see 1440 meter reads every normal day.

The meter read should be the average read in a minute. For example, the meter read on 04:30:00 should be the average of meter reads from 04:29:00 to 04:30:00.

Each meter reading should be submitted in a separate meter reading window tag.

#### **XSD Rejections:**

- 1. If ServiceType is not from the list or missing value, National Grid Middleware rejects the same via XSD validation and Service Provider should be getting a 500 Internal Server Error response back. The response will also provide the details of the error.
- 2. If ContractID is missing, National Grid Middleware rejects the same via XSD validation and Service Provider should be getting a 500 Internal Server Error response back. The response will also provide the details of the error.
- 3. If DateTimeOfMeterReading is missing, National Grid Middleware rejects the same via XSD validation and Service Provider should be getting a 500 Internal Server Error response back. The response will also provide the details of the error.
- 4. If DateTimeStamp is missing, National Grid Middleware rejects the same via XSD validation and Service Provider should be getting a 500 Internal Server Error response back. The response will also provide the details of the error.

#### Other Responses:

- 5. If ContractID value differs to what has been set up in PAS application, National Grid will reject the STLM Payload with synchronous bad request 'Invalid ContractID' as a response.
- 6. If any DateTimeOfMeterReading is after the contract end date, National Grid will send a Rejection in the Settlement Metering Confirmation with 'SS Error4' in the reason field
- 7. If the absolute difference between Service Provider DateTimeStamp and National Grids current system time (in UTC) is greater than one minute National Grid will send Settlement Metering Confirmation rejection with the error code 'SS Error5'

Date:27/11/2020 page 16 of 18

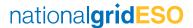

- 8. If MeterReading is missing, National Grid will send a Rejection in the Settlement Metering Confirmation with 'SS Error6' in the reason field
- 9. If any minute level metering data is missing in the entire file in an operational day submission, National Grid will reject the entire xml payload and send Rejection in Settlement Metering Confirmation with 'SS Error7' in the reason field.
- 10. To accommodate dummy contracts, Service Providers are to provide the metering data in the same settlement metering xml payload using AvailableHeadroom for all 1440 arrays or none. If any minute level AvailableHeadroom is missing in the entire file in an operational day submission, National Grid will reject the entire xml payload and send Rejection in Settlement Metering Confirmation with 'SS\_Error8' in the reason field.
- 11. If there is more than one operational day in the same xml payload, National Grid will reject the entire xml payload and send Rejection in Settlement Metering Confirmation with 'SS\_Error9' in the reason field.
- 12. If the DateTimeOfMeterReading is in the future, National Grid will reject the entire xml payload and send Rejection in Settlement Metering Confirmation with 'SS Error10' in the reason field.
- 13. If an unspecified error occurs , National Grid will send a Rejection in the Settlement Metering Confirmation with 'SS\_Error99' in the reason field

There will be manual data validations which are not part of this document.

#### 3.12 Settlement Metering Confirmation Service

The purpose of this web service is to provide an asynchronous response to the Settlement metering submissions. Service provides will receive a Settlement Confirmation message after submitting Settlement metering this will have an 'ACCEPTED' meaning the submission was valid or 'REJECTED' meaning one of the errors mentioned above happened

In case of multiple errors, the reason will be given separately

#### **Exceptions:**

- 1. If ServiceType is not from the list or missing, National Grid expects Service Provider to throw 500 Internal Server Error as XSD validation failure
- 2. If ContractID is missing, National Grid expects Service Provider to throw 500 Internal Server Error as XSD validation failure
- 3. If ContractID is not valid, National Grid expects Service Provider to send a non 200 http status code back with a message 'Invalid ContractID'
- 4. If Confirmation is missing or different to the enumerated values, National Grid expects Service Provider to throw 500 Internal Server Error as XSD validation failure
- 5. If DateTimeStamp is missing, National Grid expects Service Provider to throw 500 Internal Server Error as XSD validation failure
- 6. If the absolute difference between National Grid DateTimeStamp and Service Provider's current system time (in UTC) is greater than 1 min , National Grid expects Service Provider to send a non 200 http status code back with a message 'Invalid DateTimeStamp'

Date:27/11/2020 page 17 of 18

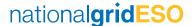

## 4 Security rules and exceptions

As of Technical Specifications v4.0, National Grid is expecting all the webservices to be authenticated with usernames and passwords. Each Service Provider will have one set of username and password pair i.e. if Service Provider has multiple contracts across any ancillary service types, National Grid will provide a single pair of username and password across all contract ids. If Service Provider sends incorrect username and password or if there is a combination mismatch to the username password to that of contract id in the web services, National Grid will send the appropriate error (will be only 500 error code when sending backend error exception and for XSD validation failure). It is expected for SPs to send the same to NG.

## 5 Appendix

This is blank

Date:27/11/2020 page 18 of 18